## **IT Department New Staff Hire Process**

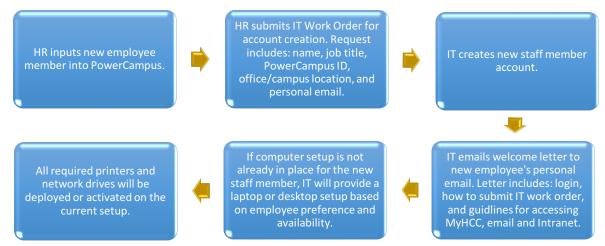